# **Conmutación y Enrutamiento II Primera Evaluación**

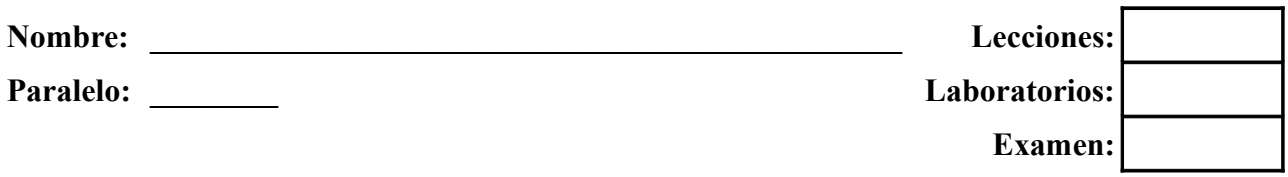

## **1. Responder (10 puntos)**

- a) ¿Donde son guardadas las VLANs aprendidas por los clientes VTP?
- b) ¿Cuales son las VLANs Ethernet por defecto en los conmutadores?
- c) ¿Como se denomina el método que impide el envío de mensajes de la VLAN X por los segmentos de red que no tienen puertos activos de dicha VLAN?

 $\mathcal{L}_\text{max}$  , and the contribution of the contribution of the contribution of the contribution of the contribution of the contribution of the contribution of the contribution of the contribution of the contribution of t

 $\mathcal{L}_\text{max} = \mathcal{L}_\text{max} = \mathcal{$ 

 $\mathcal{L}_\text{max}$  , and the contribution of the contribution of the contribution of the contribution of the contribution of the contribution of the contribution of the contribution of the contribution of the contribution of t

 $\mathcal{L}_\text{max} = \mathcal{L}_\text{max} = \mathcal{$ 

 $\mathcal{L}_\text{max}$  , and the contribution of the contribution of the contribution of the contribution of the contribution of the contribution of the contribution of the contribution of the contribution of the contribution of t

 $\mathcal{L}_\text{max} = \mathcal{L}_\text{max} = \mathcal{$ 

 $\mathcal{L}_\text{max}$  , and the contribution of the contribution of the contribution of the contribution of the contribution of the contribution of the contribution of the contribution of the contribution of the contribution of t

 $\mathcal{L}_\text{max}$  , and the contribution of the contribution of the contribution of the contribution of the contribution of the contribution of the contribution of the contribution of the contribution of the contribution of t

 $\mathcal{L}_\text{max}$  , and the contribution of the contribution of the contribution of the contribution of the contribution of the contribution of the contribution of the contribution of the contribution of the contribution of t

 $\mathcal{L}_\text{max}$  , and the contribution of the contribution of the contribution of the contribution of the contribution of the contribution of the contribution of the contribution of the contribution of the contribution of t

 $\mathcal{L}_\text{max}$  , and the contribution of the contribution of the contribution of the contribution of the contribution of the contribution of the contribution of the contribution of the contribution of the contribution of t  $\mathcal{L}_\text{max}$  , and the contribution of the contribution of the contribution of the contribution of the contribution of the contribution of the contribution of the contribution of the contribution of the contribution of t

 $\mathcal{L}_\text{max}$  , and the contribution of the contribution of the contribution of the contribution of the contribution of the contribution of the contribution of the contribution of the contribution of the contribution of t  $\mathcal{L}_\text{max}$  , and the contribution of the contribution of the contribution of the contribution of the contribution of the contribution of the contribution of the contribution of the contribution of the contribution of t

 $\mathcal{L}_\text{max} = \mathcal{L}_\text{max} = \mathcal{$  $\mathcal{L}_\text{max}$  , and the contribution of the contribution of the contribution of the contribution of the contribution of the contribution of the contribution of the contribution of the contribution of the contribution of t

 $\mathcal{L}_\text{max} = \mathcal{L}_\text{max} = \mathcal{$  $\mathcal{L}_\text{max} = \mathcal{L}_\text{max} = \mathcal{$ 

 $\mathcal{L}_\text{max}$  , and the contribution of the contribution of the contribution of the contribution of the contribution of the contribution of the contribution of the contribution of the contribution of the contribution of t  $\mathcal{L}_\text{max}$  , and the contribution of the contribution of the contribution of the contribution of the contribution of the contribution of the contribution of the contribution of the contribution of the contribution of t

- d) ¿Que tipo de conmutadores pueden generar anuncios VTP tipo "petición"?
- e) ¿Que tipo de conmutación es apropiado para un ambiente donde todos los dispositivos son similares y se conectan a la red de forma similar?
- f) ¿Cual es la velocidad mínima recomendada para la capa de Núcleo?
- g) ¿Esta activado el aprendizaje "sticky" por defecto en los puertos de los conmutadores?
- h) *¿Cual capa del modelo Jerárquico hace filtrado de tráfico en base a las listas de acceso*?
- i) ¿Que tipo de conmutadores pueden retransmitir anuncios VTP?
- j) ¿Cual es la comunicación que tiene un emisor y como receptor a un grupo de elementos de una red Ethernet?

## **2. Defina brevemente (10 puntos)**

- a) VLAN de Administración
- b) Encapsulamiento 802.1Q
- c) Conmutador Apilable
- d) Modo "Auto Dynamic"
- e) Prioridad

**3. En base a la información proporcionada, determine y describa porque PC1 no puede comunicarse con el servidor DNS. Proporcione al menos una solución a cada problema encontrado (20 puntos)** cwo

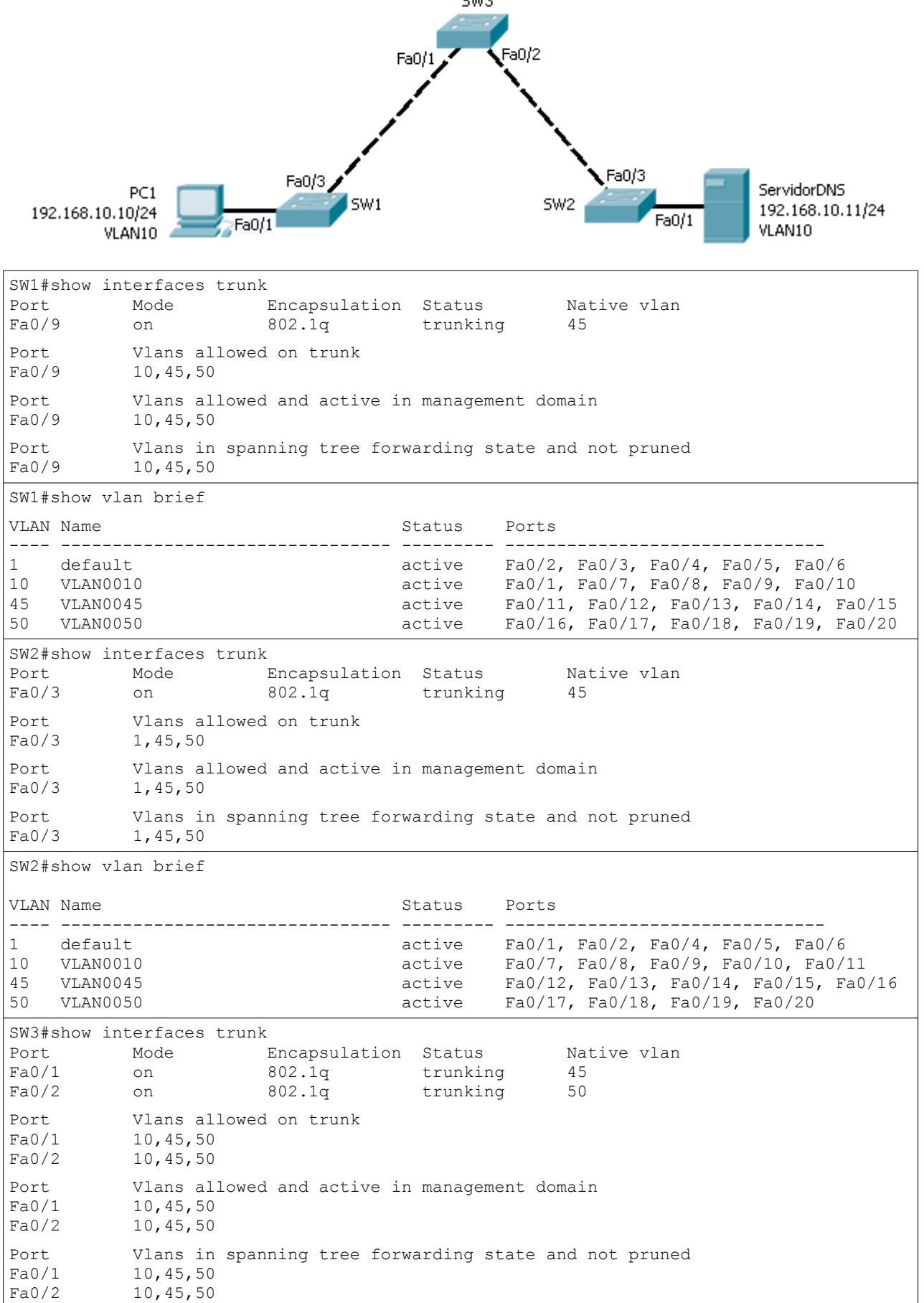

#### **4. Escoja las respuestas correctas (10 puntos)**

- a) El método de conmutación "Cut Through" se caracteriza por
	- (1) Ser el método mas rápido de conmutación
	- (2) Esperar a que se reciba toda la trama antes de conmutarle
	- (3) Enviar la trama en cuanto se lee la dirección destino
	- (4) No verificar el "Código de Redundancia Cíclica"
	- (5) Conmutar en base a las direcciones lógicas
- b) El método de almacenamiento temporal en memoria "Basado en Puerto" se caracteriza por
	- (1) Compartir la memoria del conmutador entre todos los puertos
	- (2) Asignar colas de espera a cada puerto
	- (3) Poner las tramas en colas hasta procesarlas
	- (4) Poner las tramas en un buffer común
	- (5) Eliminar las tramas que no lleguen dentro de un tiempo programado

# **5. Seleccione el comando adecuado para realizar cada una de las operaciones (10 puntos)**

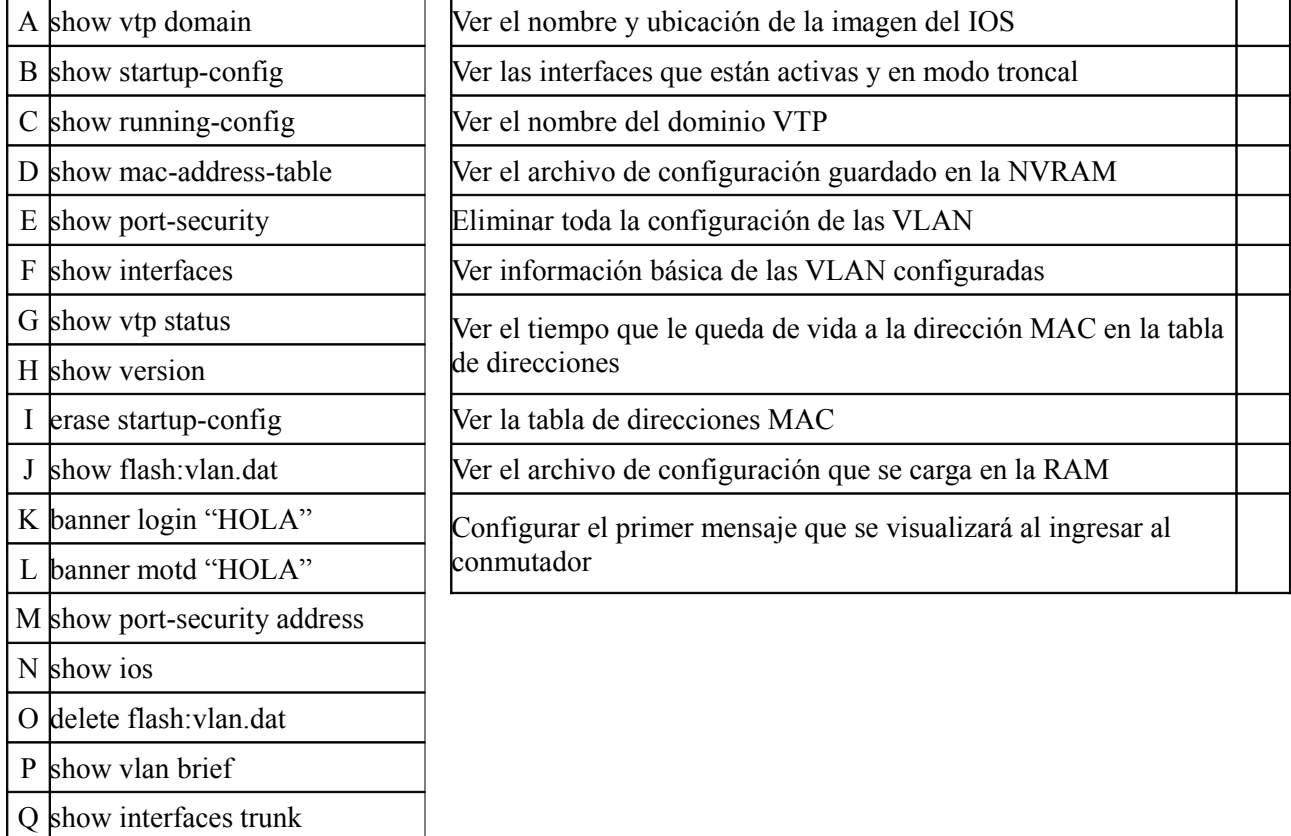

#### **6. Explique brevemente que hacen las siguientes lineas de comando. En caso de encontrar un error por favor indicar la forma adecuada del comando (10 puntos)**

```
S1(config)#vlan 99
S1(config-vlan)#exit
S1(config)#interface vlan 99
S1(config-if)#ip address 172.17.99.128 255.255.255.128
S1(config-if)#exit
S1(config)#line con 0
S1(config-line)#password CLAVE
S1(config-line)#login
S1(config-line)#exit
S1(config)#interface Fa0/1
S1(config-if)#duplex half
S1(config-if)#speed 10
S1(configif)#end
```
**7. Explique detalladamente en que consiste la conmutación Simétrica y la conmutación Asimétrica. Por favor incluir ventajas, desventajas y posibles aplicaciones para ambos tipos de conmutación. (30 puntos)**